## SAP ABAP table CRM\_EXT\_FIN {Product Extensibility - FINANCING}

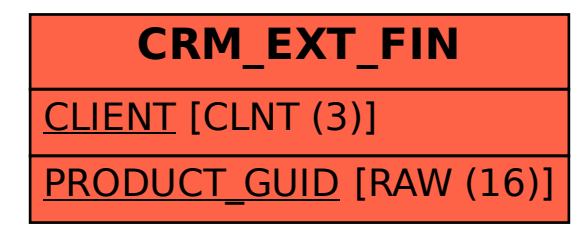